## SAP ABAP table BREAKPOINT {Program Location Breakpoint (Without Main Program)}

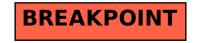